## **CLASSROOM CODES AND LINKS**

## 1.) **REMIND**:

Homeroom/Intervention-@bcms24 1ST Period- @bcms124 2ND Period- @bcms224 3RD Period- @bcms324 5TH Period- @bcms524 6TH Period-@bcms624

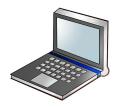

2.) GOOGLE CLASSROOM- Press the link or type in the code for your class to join!

Homeroom/Inventions- hktzw5k https://classroom.google.com/c/NjE3NDY0MTQ2MzQ4?cjc=hktzw5k

1st Period Computer Science- 5dg6mw5 https://classroom.google.com/c/NjE3NDY0MzcxNTQ3?cjc=5dg6mw5

2nd Period Career Cluster Explorations- 7y472ua https://classroom.google.com/c/NjE3NDY0NzkxOTc0?cjc=7y472ua

3rd Period Career Cluster Explorations- qzqhb2z https://classroom.google.com/c/NjE3NDU5MDIxOTUz?cjc=qzqhb2z

5th Period Career Cluster Explorations- ujcchdo https://classroom.google.com/c/NjE3NDYwNjUzMzU1?cjc=ujcchdo

6th Period Computer Science- m72vg3u https://classroom.google.com/c/NjE3NDYzNTM5NTgz?cjc=m72vg3u

## 4.) Typing.com-Click the link for your class period to join!! www.typing.com

Once you click the link, login as a student. If should give you a google option and you join using your school email.

5.) Readworks Codes- Click the readworks link and join for your class period: <u>ReadWorks</u>

Homeroom/Intervention- M7EN5K 1st Period Computer Science- 3N5QAD 2nd Period Career Explorations- EBXVQP 3rd Period Career Explorations- 2GXVXU 5th Period Career Explorations-DAB3JP 6th Period Computer Science-FP2UXA

## 6.) <u>www.code.org</u>

Once students are logged into my google classroom, they will be able to login to code.org using their school email.